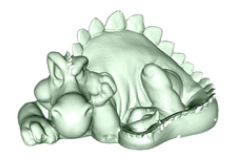

# SIE020: Síntesis de Imagen y Animación

J. Ribelles

#### Enero - Marzo de 2012

Institute of New Imaging Technologies Universitat Jaume I

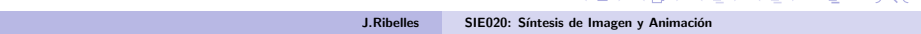

<span id="page-0-0"></span>スロメ スタメ スラメ スラメ

# Hoy

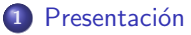

**Sobre mí** 

## 2 Síntesis de Imagen

- [Historia](#page-5-0)
- [Estado del arte](#page-8-0)

## 3 Visión general del curso

- [Generalidades](#page-9-0)
- · Organización
- **•** [Temario](#page-11-0)
- **e** Evaluación

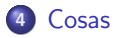

4. 0. 3.

 $\leftarrow$   $\Box$  $\mathcal{A}$  .

ミド メミド

E

Sobre mí

# Sobre mí

### José Ribelles

DLSI e INIT ribelles@uji.es <http://www3.uji.es/~ribelles> TI1205DD Ext. 8318

#### Investigación

- · Informática gráfica
- $\bullet$  Fotografía computacional, a medio camino entre la informática gráfica y la visión por computador.

イロト イ押 トイヨト イヨト

重

<span id="page-2-0"></span> $QQ$ 

Sobre mí

# Sobre mí

### Tesis Doctoral

## Modelado multirresolución, 2000.

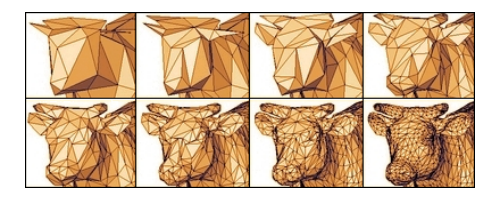

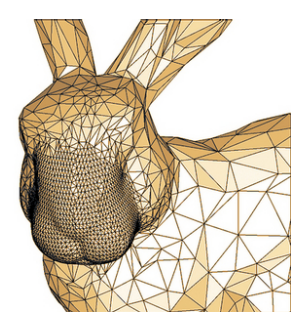

イロト イ押 トイヨト イヨト

 $\equiv$ 

[Sobre m´ı](#page-2-0)

# Sobre mí

### Fotografía computacional

- $\bullet$  Imágenes de alto rango dinámico, HDR.
- **· Composición de fotos en 3D.**

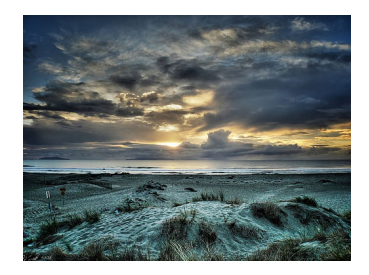

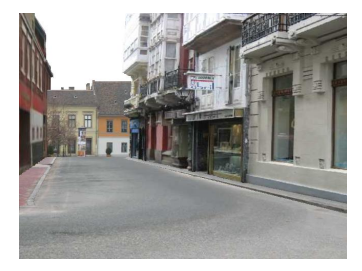

イロト イ押 トイヨ トイヨト

重

[Historia](#page-5-0) [Estado del arte](#page-8-0)

## Antecedentes

#### Infancia

- e El término Informática Gráfica nace alrededor de 1960
- **O** Terminales vectoriales
- **ACM SIGGRAPH nace en 1969.**

### **Niñez**

- Monitores de barrido, superfices rellenas.
- Algoritmo del Z-buffer, 1974.
- **•** Fractales, 1975.

J.Ribelles SIE020: Síntesis de Imagen y Animación

イロト イ押 トイヨト イヨト

<span id="page-5-0"></span>重

[Historia](#page-5-0) [Estado del arte](#page-8-0)

## Antecedentes

### Adolescencia

- **Eurographics**, 1980.
- **TRON, 1982.**

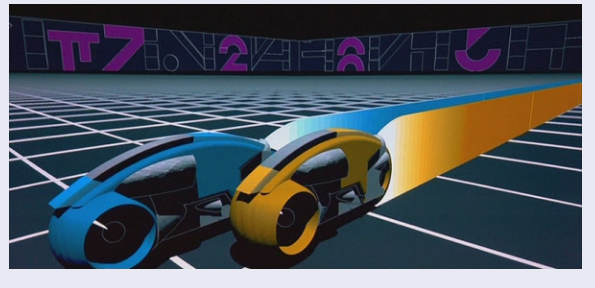

SGI, IrisGL.

J.Ribelles SIE020: Síntesis de Imagen y Animación

 $4$  ロ )  $4$  何 )  $4$  ミ )  $4$   $3$   $\rightarrow$ 

 $299$ 

∍

[Historia](#page-5-0) [Estado del arte](#page-8-0)

## Antecedentes

### Madurez

- **o** OpenGL, 1992.
- El cine es el medio que llega a más público en el que se muestran los avances de la síntesis de imagen.

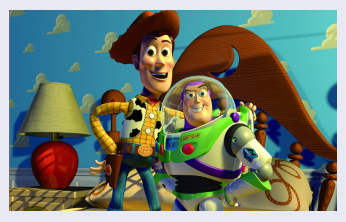

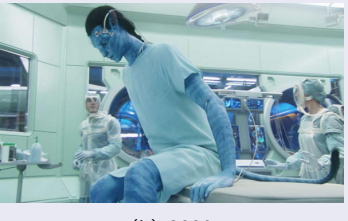

(a) 1995 (b) 2009

 $4$  ロ )  $4$  何 )  $4$  ミ )  $4$   $3$   $\rightarrow$ 

Presentación Síntesis de Imagen Visión general del curso<br>[Cosas](#page-15-0)

[Historia](#page-5-0) [Estado del arte](#page-8-0)

# Estado del arte

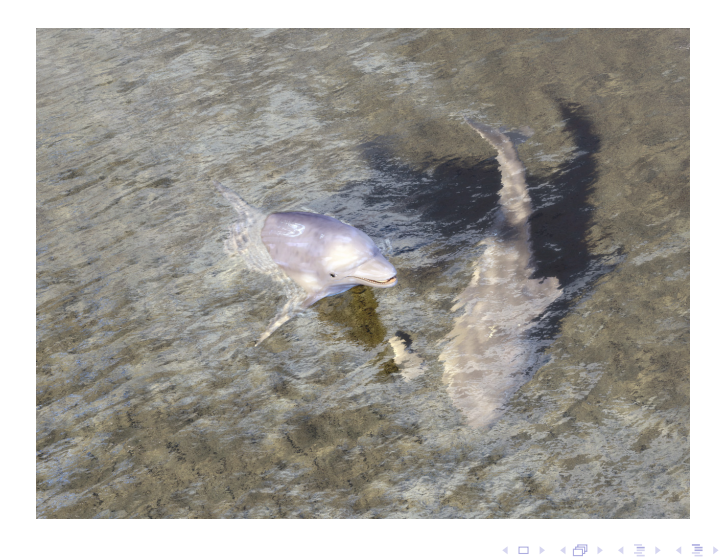

<span id="page-8-0"></span> $299$ 

G

[Generalidades](#page-9-0) Organización [Temario](#page-11-0) Evaluación

## Generalidades

#### Asignatura optativa

Igual que en II, ITIG e ITIS.

#### ¿Es necesario conocimiento previo?

En absoluto.

#### ¿Cómo se enfoca la asignatura?

Caracter muy práctico. No es una asignatura dirigida a los que vayan a dedicarse en exclusiva a la informática gráfica. Trata de aplicar los conocimientos que vayas aprendiendo a tu ámbito de experiencia.

<span id="page-9-0"></span>イロト イ押ト イラト イラト

[Generalidades](#page-9-0) Organización [Temario](#page-11-0) Evaluación

# Organización

### Existen tres unidades o bloques

- **O** Conceptos (45h.)
	- Introducción a la programación moderna de gráficos por computador a través de la interfaz de programación de hardware gráfico OpenGL. Fundamentos del proceso de obtención de imágenes sintéticas teniendo en cuenta el pipeline de los procesadores gráficos actuales.
- **2** Técnicas básicas (29h.)
	- · Introducción de un conjunto de técnicas que ayudan a reforzar los conocimientos adquiridos en el primer bloque, optando por las que puedan ser más didácticas y que, tal vez con menor esfuerzo de programación, permitan mejorar de manera importante la calidad visual de la imagen sintética.
- **3** Técnicas avanzadas (26h.)
	- e Introducción de técnicas más relacionadas con el desarrollo de aplicaciones gráficas tratando, por ejemplo, técnicas de interacción y de animación por computador.

<span id="page-10-0"></span> $\alpha \alpha$ 

[Generalidades](#page-9-0) Organización [Temario](#page-11-0) Evaluación

## Temario

### UNIDAD 1. Conceptos

Introduce la programación de Shaders con OpenGL, el modelado poligonal, las transformaciones geométricas, la transformación de la cámara, proyecciones, el modelo de iluminación de Phong y la aplicación de texturas 2D.

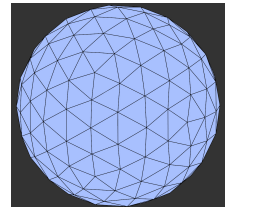

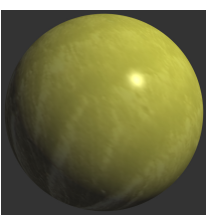

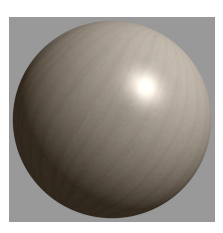

イロト イ押 トイヨ トイヨト

<span id="page-11-0"></span> $QQ$ 

[Generalidades](#page-9-0) Organización [Temario](#page-11-0) Evaluación

## Temario

#### UNIDAD 2. Técnicas básicas

Proceso de imágenes, como la convolución o el antialising, técnicas para aumentar el realismo visual, como trasparencias, reflejos y sombras, y métodos de aplicación de texuras más avanzados como el environment mapping o las texturas 3D.

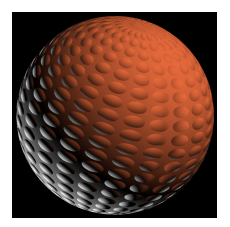

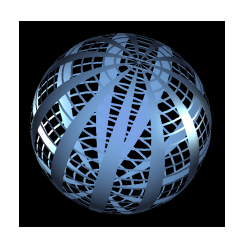

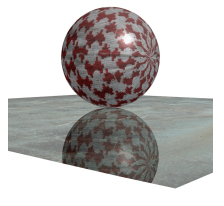

 $\rightarrow \equiv +$ 

[Generalidades](#page-9-0) Organización [Temario](#page-11-0) Evaluación

## Temario

### UNIDAD 3. Técnicas avanzadas

Introduce la programación de la interacción, manejo de eventos y selección de objetos 3D, y diferentes técnicas de animación con Shaders.

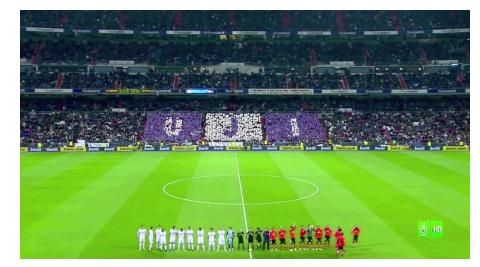

<http://www3.uji.es/~ribelles/Mosaics/>

∢ ⊓ ⊳ ∢ ∂ ⊳

 $\mathcal{A} \oplus \mathcal{B} \rightarrow \mathcal{A} \oplus \mathcal{B}$ 

<span id="page-14-0"></span>[Generalidades](#page-9-0) Organización [Temario](#page-11-0) Evaluación

# Evaluación

## De cada unidad o bloque:

- Ejercicios obligatorios que se evaluan a bien o mal.
- $\bullet$  Una práctica obligatoria.

## ¿Qué he de hacer para aprobar?

- **1** Será imprescindible haber entregado todos los ejercicios así como la primera práctica, en las fechas establecidas, y tener una calificación de satisfactorio en todos.
- <sup>2</sup> Entonces la nota final se calcula a partir de la segunda y tercera práctica. La realización de ambas prácticas evaluadas a satisfactorias permite obtener una calificación global de 7.
	- · Si alguna de las prácticas presenta algún tipo de error, la nota podrá ser inferior.
	- Para obtener una calificación superior a 7, es necesario que las prácticas entregadas muestren mayor complejidad de lo solicitado en los enunciados.

# Cosas

#### Asistencia

No es obligatoria, pero ... se recomienda encarecidamente.

#### Libro de texto

Lo teneis disponible en el aulavirtual y en breve lo estará a través del servicio de publicaciones de la UJI.

#### Planificación

Ya disponible en el aulavirtual clase a clase.

#### Fechas de entrega

Los ejercicios y las fechas de entrega se irán colocando en el aulavirtual a lo largo del curso.

<span id="page-15-0"></span> $4$  ロ )  $4$  何 )  $4$  ミ )  $4$   $3$   $\rightarrow$